## **REFERENCES**

## (a) **Jurnal**

- [1] S. Zahrah, R. Saptono, and E. Suryani, "Identifikasi Gejala Penyakit Padi Menggunakan Operasi Morfologi Citra," *Semin. Nas. Ilmu Komput. (SNIK 2016)*, no. 978-602-1034-40–8, 2016, [Online]. Available: [https://ilkom.unnes.ac.id/snik/prosiding/2016/16.%20SNIK\\_339\\_Identi](https://ilkom.unnes.ac.id/snik/prosiding/2016/16.%20SNIK_339_Identifikasi%20Penyakit%20Padi.pdf) [fikasi%20Penyakit%20Padi.pdf](https://ilkom.unnes.ac.id/snik/prosiding/2016/16.%20SNIK_339_Identifikasi%20Penyakit%20Padi.pdf)
- [2] M. I. Farih, L. Hakim, and M. Munir, "Segmentasi Citra Wayang Dengan Metode Otsu," *CYBER-TECHN*, vol. 11, no. 1, 2016, [Online]. Available: [https://docplayer.info/55290464-Segmentasi-citra-wayang-dengan](https://docplayer.info/55290464-Segmentasi-citra-wayang-dengan-metode-otsu-m-ikmal-farih-lukman-hakim-misbach-munir.html)[metode-otsu-m-ikmal-farih-lukman-hakim-misbach-munir.html](https://docplayer.info/55290464-Segmentasi-citra-wayang-dengan-metode-otsu-m-ikmal-farih-lukman-hakim-misbach-munir.html)
- [3] O. D. Nurhayati, D. N. Afifah, Nuryanto, and N. Rustanti, "Pengolahan Citra dengan Segmentasi Thresholding untuk Pemilihan Kualitas Telur Asin," *Sist. Inf. Bisnis 01*, 2018, [Online]. Available: <https://ejournal.undip.ac.id/index.php/jsinbis/article/view/17175>
- [4] K. Anwar, "Segmentasi Morphologi Untuk Deteksi Kanker Payudara Pada Digital Mammografi," *Teknol. Inf. Teor. Konsep dan Implementasi*, vol. 1, no. 2010, **1, 2010, Fordine** Product Available: [http://ejurnal.stimata.ac.id/index.php?journal=TI&page=article&op=vi](http://ejurnal.stimata.ac.id/index.php?journal=TI&page=article&op=view&path%5B%5D=139) [ew&path%5B%5D=139](http://ejurnal.stimata.ac.id/index.php?journal=TI&page=article&op=view&path%5B%5D=139)
- [5] W. M. Nabella, J. Sampurno, and Nurhasanah, "Analisis Citra Sinar-X Tulang Tangan Menggunakan Metode Thresholding Otsu Untuk Identifikasi Osteoporosis," *POSITRON*, vol. 3, no. 1, pp. 12–15, 2013, [Online]. Available: <https://jurnal.untan.ac.id/index.php/jpositron/article/view/4763.>
- [6] S. Riyadi, R. A. Azra, R. Syahputra, and T. K. Hariadi, "Deteksi Retak Permukaan Jalan Raya Berbasis Pengolahan Citra Dengan Menggunakan Kombinasi Teknik Thresholding, Median Filter Dan Morphological Closing," *Simp. Nas. Teknol. Terap. (SNTT)2*, no. 2339–028X, 2014, [Online]. **Available: Available: Available: Available: Available: Available: Available: Available: Available: Available: Available: Available: Available: Available: Available: Available: Ava**

<https://publikasiilmiah.ums.ac.id/xmlui/handle/11617/5062.>

- [7] A. Susanto, "Penerapan Operasi Morfologi Matematika Citra Digital Untuk Ekstraksi Area Plat Nomor Kendaraan Bermotor," *Pseudocode*, vol. VI, no. 1, 2019, [Online]. Available: [https://ejournal.unib.ac.id/index.php/pseudocode/article/viewFile/72](https://ejournal.unib.ac.id/index.php/pseudocode/article/viewFile/7265/3632) [65/3632](https://ejournal.unib.ac.id/index.php/pseudocode/article/viewFile/7265/3632)
- [8] Erwin, K. M. S. Khoiri, I. K. Larasati, and D. Sinta, "Pendeteksian Optik Disk dengan Operasi Morfologi Closing menggunakan Fungsi Meshgrid pada Citra Retina," *Pros. Annu. Res. Semin. 2018 Comput. Sci. ICT*, vol. IV, no. 1. 2018. [Online]. Available: <http://seminar.ilkom.unsri.ac.id/index.php/ars/article/view/1897.>
- [9] V. Y. I. Ilwaru, Y. A. Lesnussa, E. M. Sahetapy, and Z. A. Leleury, "Aplikasi

Operasi Himpunan dan Matematika Morfologi Pada Pengolahan Citra Digital," *Ilmu Mat. dan Terap.*, vol. X, no. 2, pp. 83–96, 2016, [Online]. Available:

<https://ojs3.unpatti.ac.id/index.php/barekeng/article/view/305.>

- [10] "Java DIP GrayScale Conversion." https://www.tutorialspoint.com/java\_dip/grayscale\_conversion.htm.
- [11] P. L. Delta, "How to threshold and BufferedImage in Java," *1 September 2015*, 2015. [https://stackoverflow.com/questions/32340553/how-to](https://stackoverflow.com/questions/32340553/how-to-threshold-and-bufferedimage-in-java)[threshold-and-bufferedimage-in-java.](https://stackoverflow.com/questions/32340553/how-to-threshold-and-bufferedimage-in-java)
- [12] A. Podlasov and E. Ageenko, "Java Tools for Morphological Image Analysis and Research," ISBN: 952-458-591–X, ISSN : 0789-7316, 2004, [Online]. Available: [https://cs.uef.fi/pub/Reports/A-2004-2.pdf.](https://cs.uef.fi/pub/Reports/A-2004-2.pdf)
- [13] D. Legland, "Morphology.java example Javatips.net," *Javatips.net*. [https://www.javatips.net/api/MorphoLibJ](https://www.javatips.net/api/MorphoLibJ-master/src/main/java/inra/ijpb/morphology/Morphology.java)[master/src/main/java/inra/ijpb/morphology/Morphology.java.](https://www.javatips.net/api/MorphoLibJ-master/src/main/java/inra/ijpb/morphology/Morphology.java)

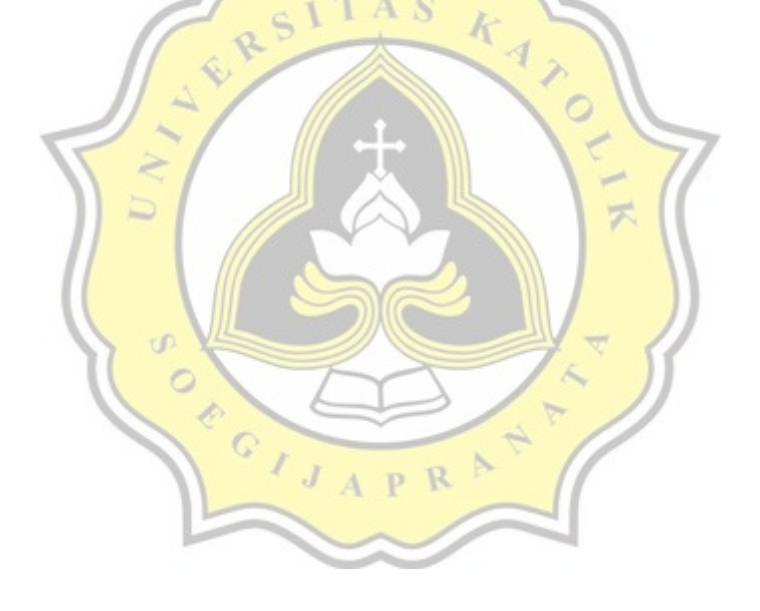